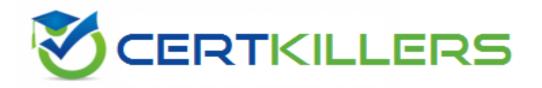

## **VM**ware

2V0-631 Exam

VMware Certified Professional 6 – Cloud Management and Automation Exam

Thank you for Downloading 2V0-631 exam PDF Demo

You can Buy Latest 2V0-631 Full Version Download

https://www.certkillers.net/Exam/2V0-631

## Version: 8.0

| Question: 1                                                                                                    |                                |
|----------------------------------------------------------------------------------------------------|--------------------------------|
| The Cool Newigater position of minimum in which two ways 2/Channel                                                                                                    | h                              |
| The Goal Navigator assists administrators in which two ways? (Choose                                                                                                    | two.)                          |
| A. Lists all the steps to complete the tasks.                                                                                                    |                                |
| B. Lists all the prerequisites to complete the task.                                                                                                    |                                |
| C. Validates that a task has been successfully completed.                                                                                                    |                                |
| D. Provides details on how to complete the forms for a task.                                                                                                    |                                |
|                                                                                                    |                                |
|                                                                                                    | Answer: A,B                    |
|                                                                                                    |                                |
| Question: 2                                                                                                    |                                |
| How can an administrator make a commonly used development environted to deploy?                                                                                                    | onment available for end-users |
| A. Use vCenter Server templates to deploy the virtual machines needed B. Use the Service Catalog to publish the virtual machines needed for the C. Use the vCloud Connector to deploy the virtual machines needed for D. Use vRealize Application Services to deploy the virtual machines needed. | he service.<br>r the service.  |
|                                                                                                    | Answer: B                      |
| Question: 3                                                                                                    |                                |
| Senior IT leadership wants information to help determine workle between buying new hardware or using a public cloud provider. What VMware product provides that information?                                                                                                    | pad placement and tradeoffs    |
| A. vRealize Business                                                                                                    |                                |
| B. vCenter Chargeback                                                                                                    |                                |
| C. vCenter Configuration Manager                                                                                                    |                                |
| D. vRealize Operations                                                                                                    |                                |
|                                                                                                    | Answer: A                      |
|                                                                                                    |                                |

| Question: | 4 |
|-----------|---|

What vRealize Automation feature uses a library of standard components, or services, to automate and manage the update life cycle of deployments?

- A. Application Services
- B. Service Catalog
- C. Orchestrator
- D. Advanced Service Designer

Answer: A

#### Question: 5

An administrator needs to account for the daily cost of operating a virtual machine as well as the cost of the software deployed on the virtual machine.

What action should the administrator take?

- A. Assign a Blueprint Cost to the virtual machine blueprint.
- B. Assign a vRealize Business Operation Cost to the virtual machine blueprint.
- C. Assign a Daily Compute Cost to the virtual machine blueprint.
- D. Assign a vRealize Business Usage Cost to the virtual machine blueprint.

Answer: A

#### Question: 6

What could cause an upgrade of the laaS components to fail?

- A. The vRealize Automation Service Manager Service is running.
- B. The vRealize Automation Agent Service is running.
- C. The vRealize Automation Service Manager Service is not running.
- D. The vRealize Automation Agent Service is not running.

Answer: A

#### **Question: 7**

After an upgrade, in what order must vRealize Automation appliances be joined to the cluster?

- A. Join virtual appliances to a cluster in the reverse order from which you shut them down before upgrading.
- B. Join virtual appliances to a cluster in the same order from which you shut them down before

|   |    |    |    | <b>പ</b> : |   | _  |
|---|----|----|----|------------|---|----|
| u | pg | ζr | a١ | uI         | n | g. |

- C. Join virtual appliances to a cluster in any order from which you shut them down before upgrading.
- D. Join virtual appliances to a cluster in numerical order (by name) from which you shut them down before upgrading.

Answer: A

#### **Question: 8**

An upgrade of IaaS components fails for two servers running Website and Manager services on each server. The administrator started the upgrade on both servers at the same time. What is a likely cause of the failure?

- A. Each individual server upgrade must be allowed to complete before starting another server upgrade.
- B. The Parallel Upgrade option in the upgrade wizard was not selected before starting the upgrade
- C. The Upgrade Order option in the upgrade wizard was not specified before starting the upgrade
- D. Wait for the first server upgrade to start processing before starting another server upgrade.

Answer: A

#### **Question: 9**

Which value should be entered for the default tenant when configuring the SSO settings on the vRealize Automation Appliance?

- A. vsphere.local
- B. system-domain
- C. system.local
- D. vsphere-local

Answer: A

#### **Question: 10**

The ability to perform a stretch deploy of a virtual machine using the vSphere Client is unavailable. The administrator verifies that the environment is properly licensed and the target virtual machine is powered off.

What should the administrator do to enable the stretch deploy option?

- A. Power on the VM being stretch deployed.
- B. Configure the L2 VPN tunnel.
- C. Verify storage space on the destination is double the size of the VM
- D. Ensure the portgroup the VM connects to is VXLAN based.

Answer: C

| Question: | 11 |
|-----------|----|

After registering the vCloud Connector plug-in with vCenter Server, an administrator discovers that the private cloud does not appear in the plug-in interface.

What step could be taken to resolve this issue?

- A. Add the vCenter Server information for the private cloud.
- B. Reboot the local node to reload the private cloud data.
- C. Restart the vSphere Client to enable the vCloud Connector plug-in.
- D. Add the local node information for the private cloud.

Answer: D

#### Question: 12

An Administrator is configuring vCloud Connector's (vCC) Content Sync. After configuring the vCC Server and vCC Node the vSphere folder is not syncing to the destination folder. What could be wrong?

- A. Publish to Cloud Library has not been selected
- B. Publish to Content Library has not been selected
- C. Prepare Folder for Content Library has not been selected
- D. Prepare Cluster for Content Library has not been selected

Answer: B

### Thank You for trying 2V0-631 PDF Demo

To Buy Latest 2V0-631 Full Version Download visit link below

https://www.certkillers.net/Exam/2V0-631

# Start Your 2V0-631 Preparation

[Limited Time Offer] Use Coupon "CKNET" for Further discount on your purchase. Test your 2V0-631 preparation with actual exam questions.